## Test setup photos of LEICA mojoMINI

## 1. Conducted Emission Test setup

Connect to PC Mode

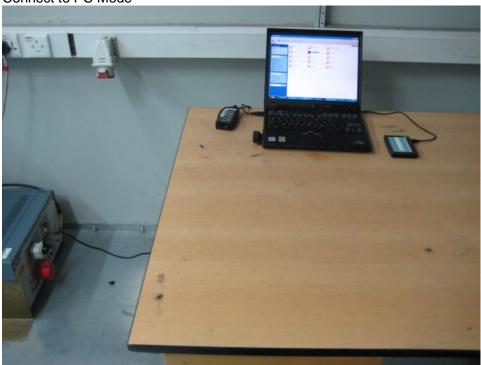

## 2. Radiated Emission Test (Blow 1GHz)

Connect to PC mode

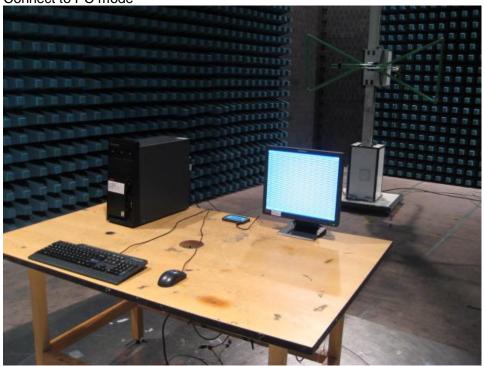

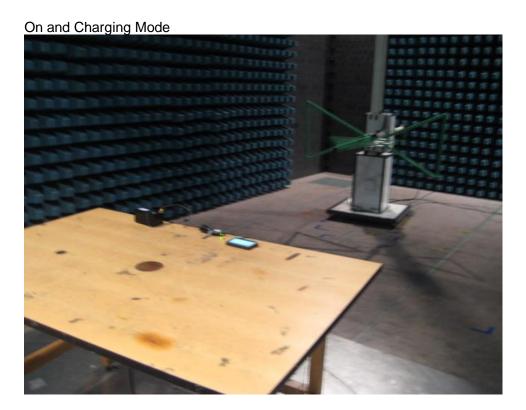

## 3. Radiated Emission Test (Above 1GHz)

Connect to PC Mode

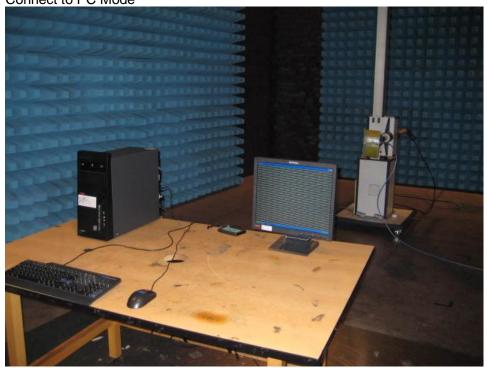

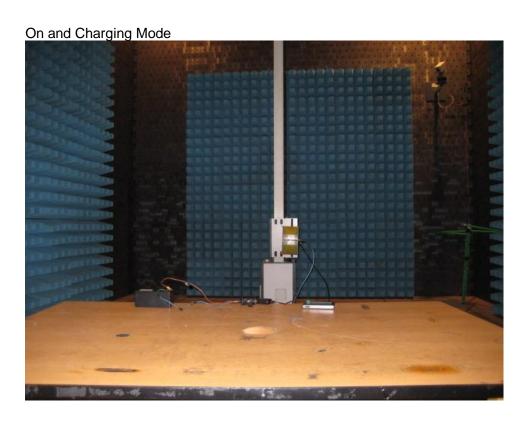